$\overline{a}$ 

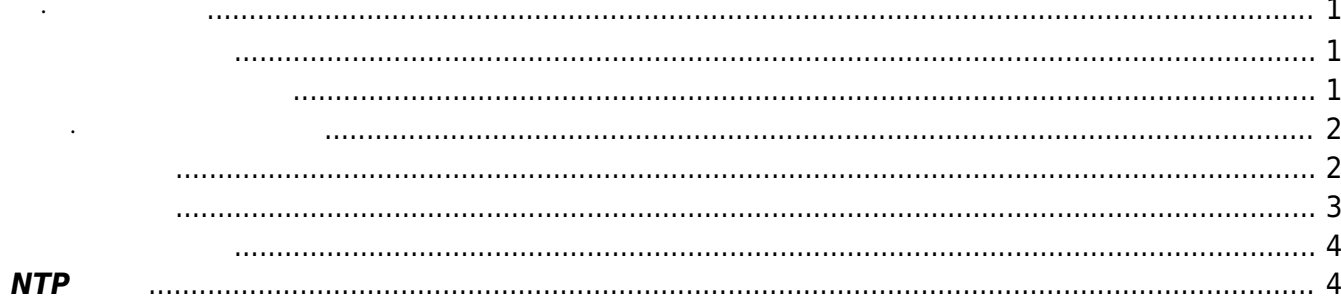

Last update: 2022/01/04 16:39 mas1xx\_ope:use\_webui:datetime\_setting:start https://wiki.centurysys.net/doku.php?id=mas1xx\_ope:use\_webui:datetime\_setting:start

<span id="page-2-2"></span>[Timezone] Timezone]

MA-X/MA-S/MA-E/IP-K Developers' WiKi - https://wiki.centurysys.net/

<span id="page-2-1"></span><span id="page-2-0"></span>**日付・時刻** 

Last update: 2022/01/04 16:39 mas1xx\_ope:use\_webui:datetime\_setting:start https://wiki.centurysys.net/doku.php?id=mas1xx\_ope:use\_webui:datetime\_setting:start

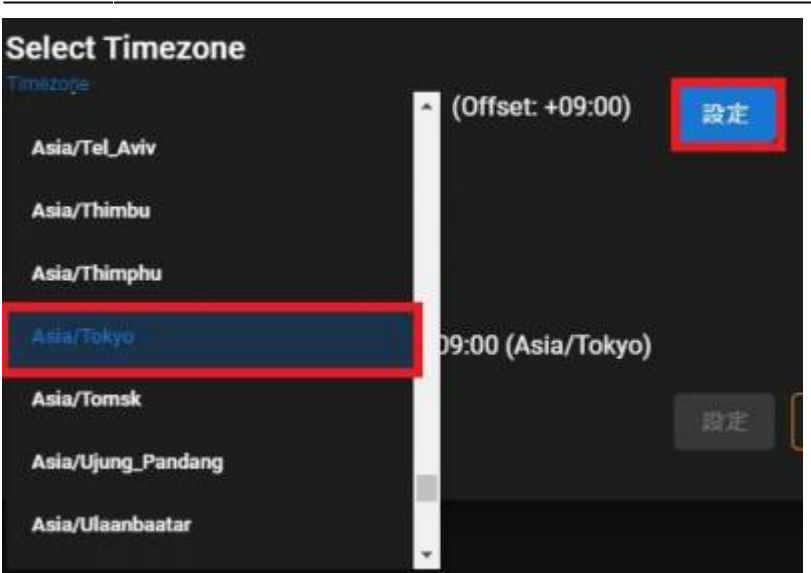

<span id="page-3-1"></span> $\begin{bmatrix} 1 & 1 & 1 \end{bmatrix}$   $\begin{bmatrix} 2 & 1 \end{bmatrix}$   $\begin{bmatrix} 3 & 1 \end{bmatrix}$   $\begin{bmatrix} 2 & 1 \end{bmatrix}$  $\overline{1}$ 

<span id="page-3-0"></span>**日付・時刻 手動設定**

日付・時刻 手動 設定する 可能です。

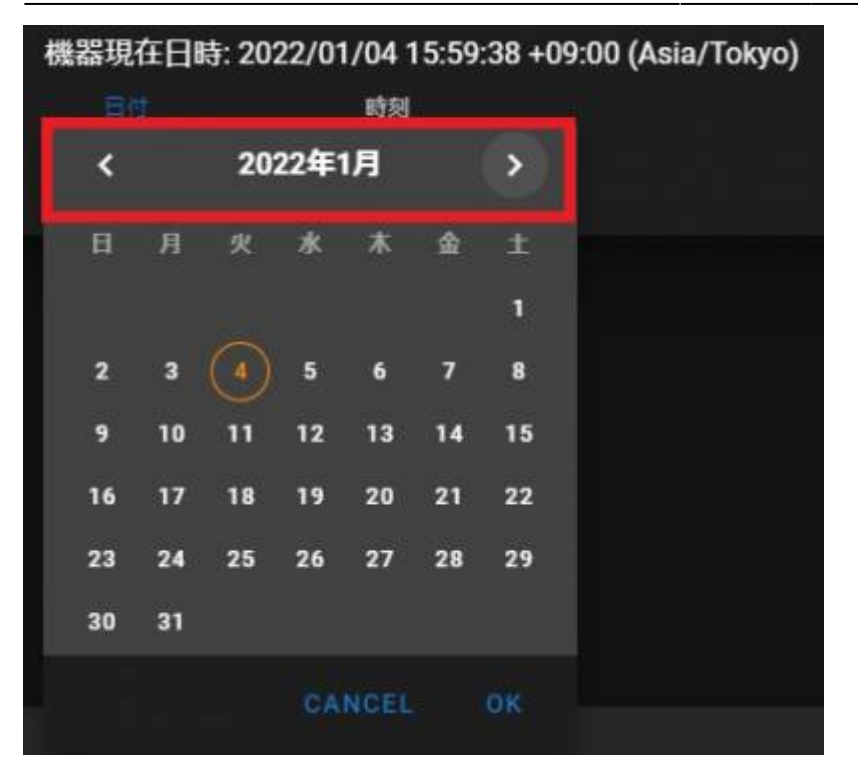

<span id="page-4-0"></span>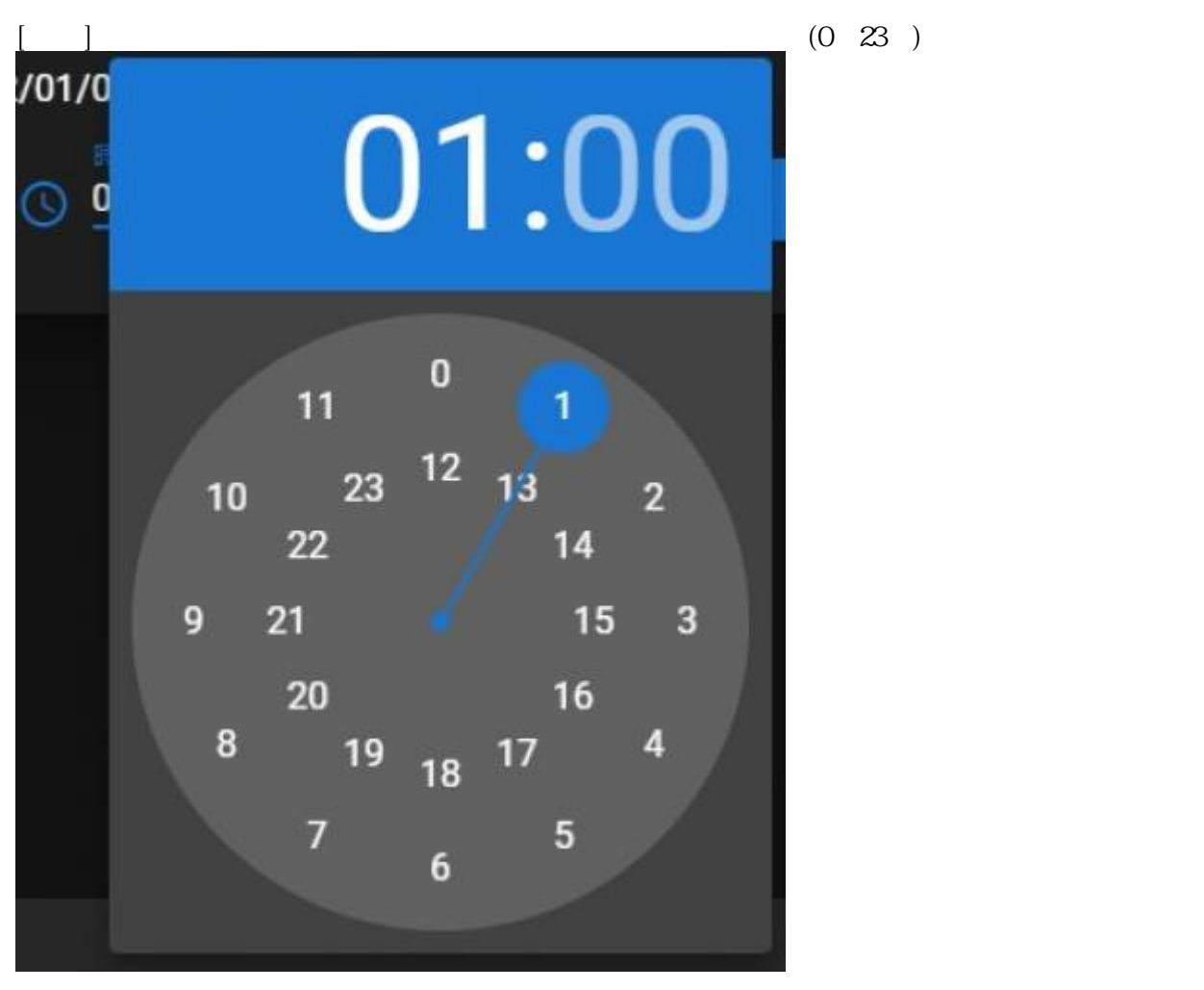

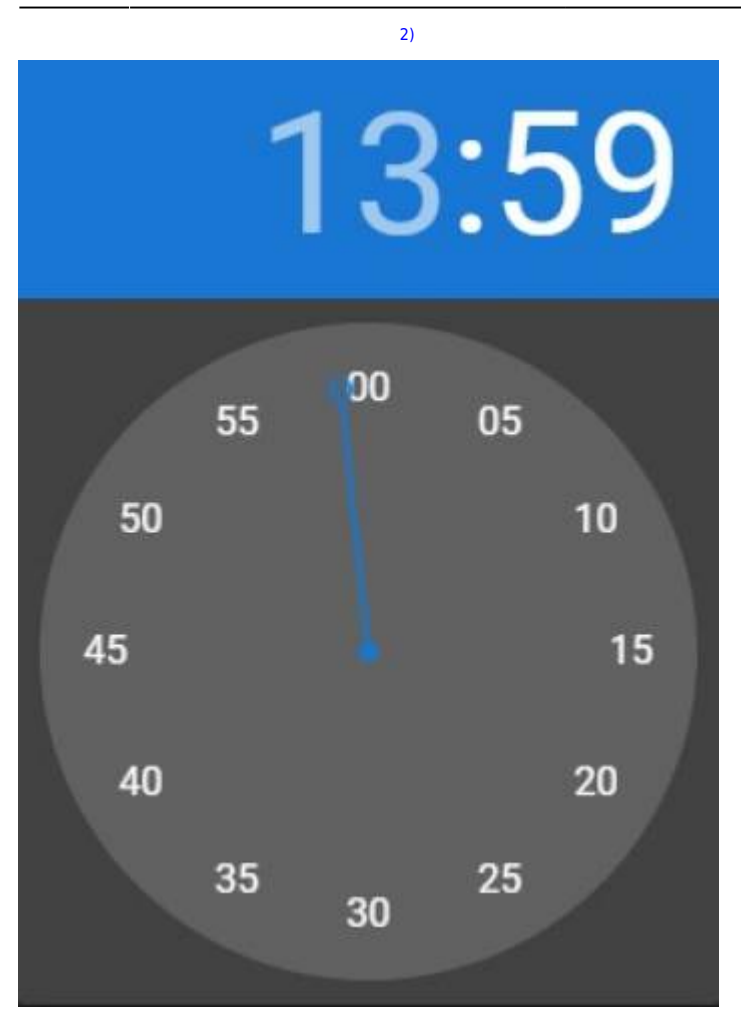

## <span id="page-5-1"></span><span id="page-5-0"></span>**NTP設定**

NTP NTP NTP  $[NTP]$ 

 $\mathbf{I} = \mathbf{I}$ 

2023/07/12 14:33 5/5

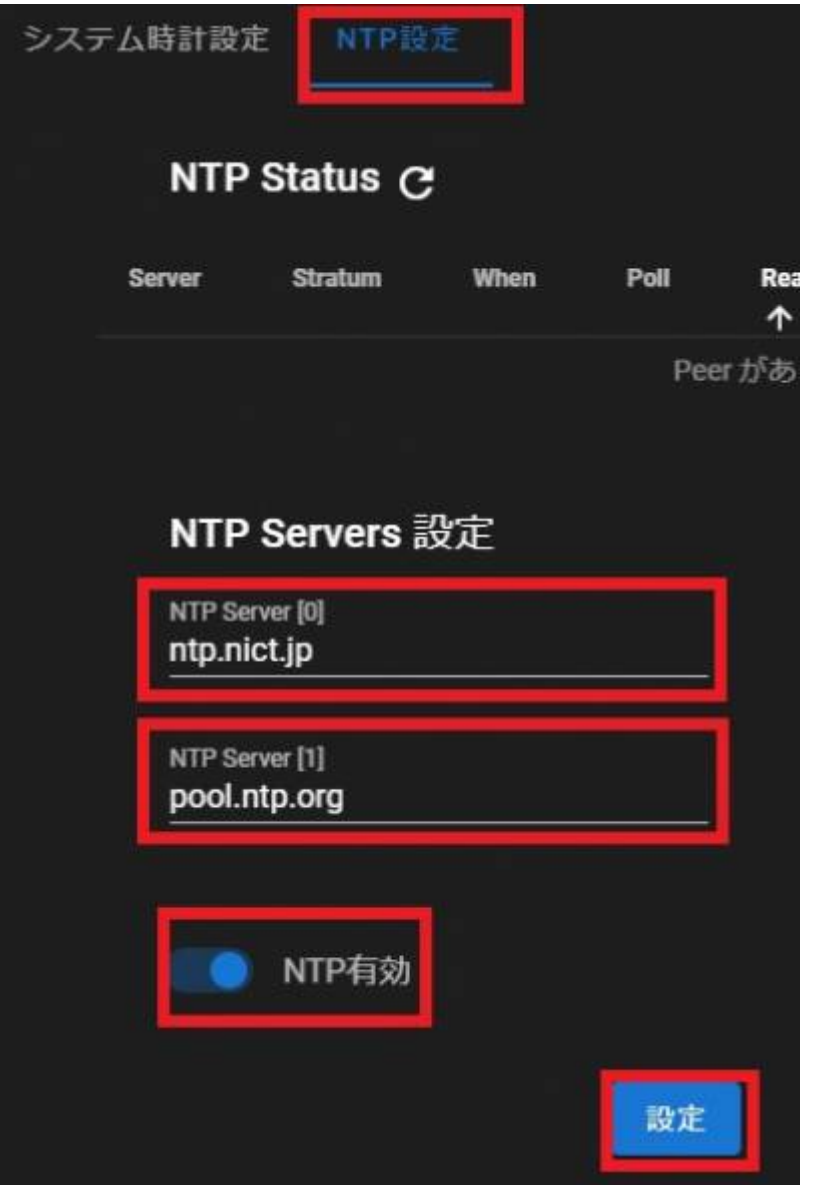

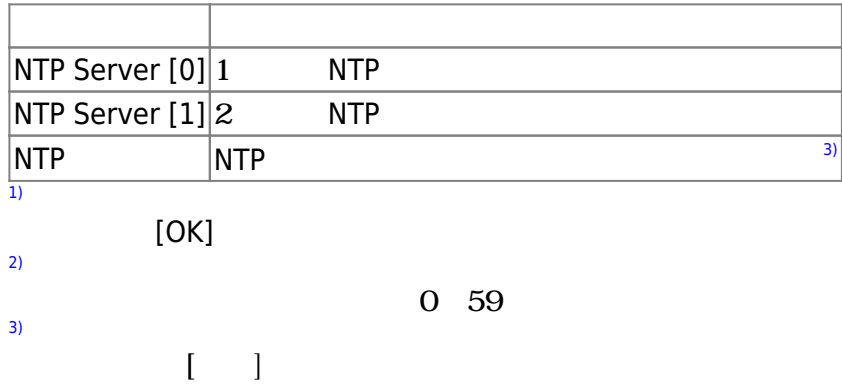

From: <https://wiki.centurysys.net/>- **MA-X/MA-S/MA-E/IP-K Developers' WiKi** Permanent link: **[https://wiki.centurysys.net/doku.php?id=mas1xx\\_ope:use\\_webui:datetime\\_setting:start](https://wiki.centurysys.net/doku.php?id=mas1xx_ope:use_webui:datetime_setting:start)** Last update: **2022/01/04 16:39**